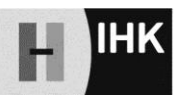

Industrie- und Handelskammer<br>Hannover

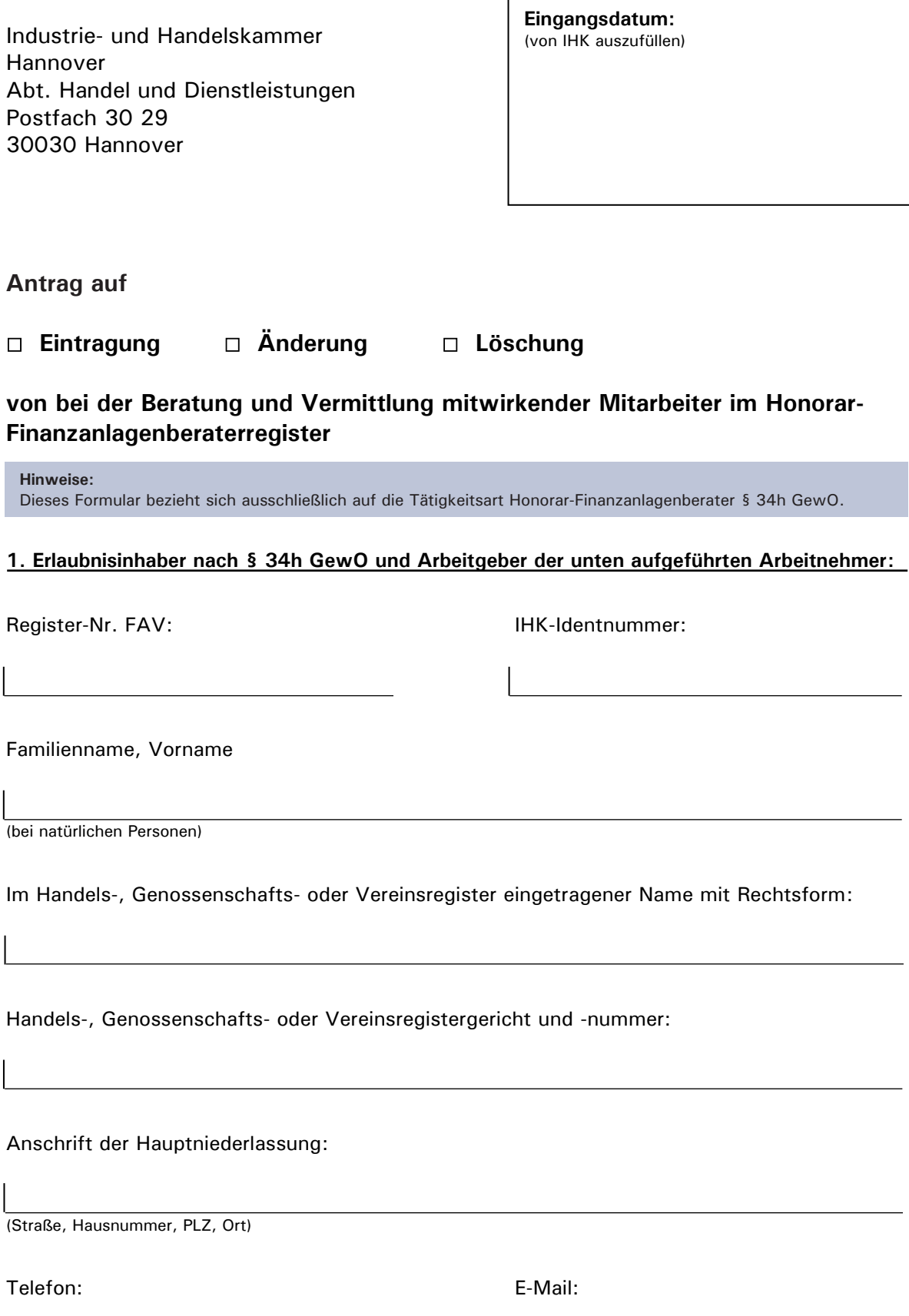

## **2. Arbeitnehmer:**

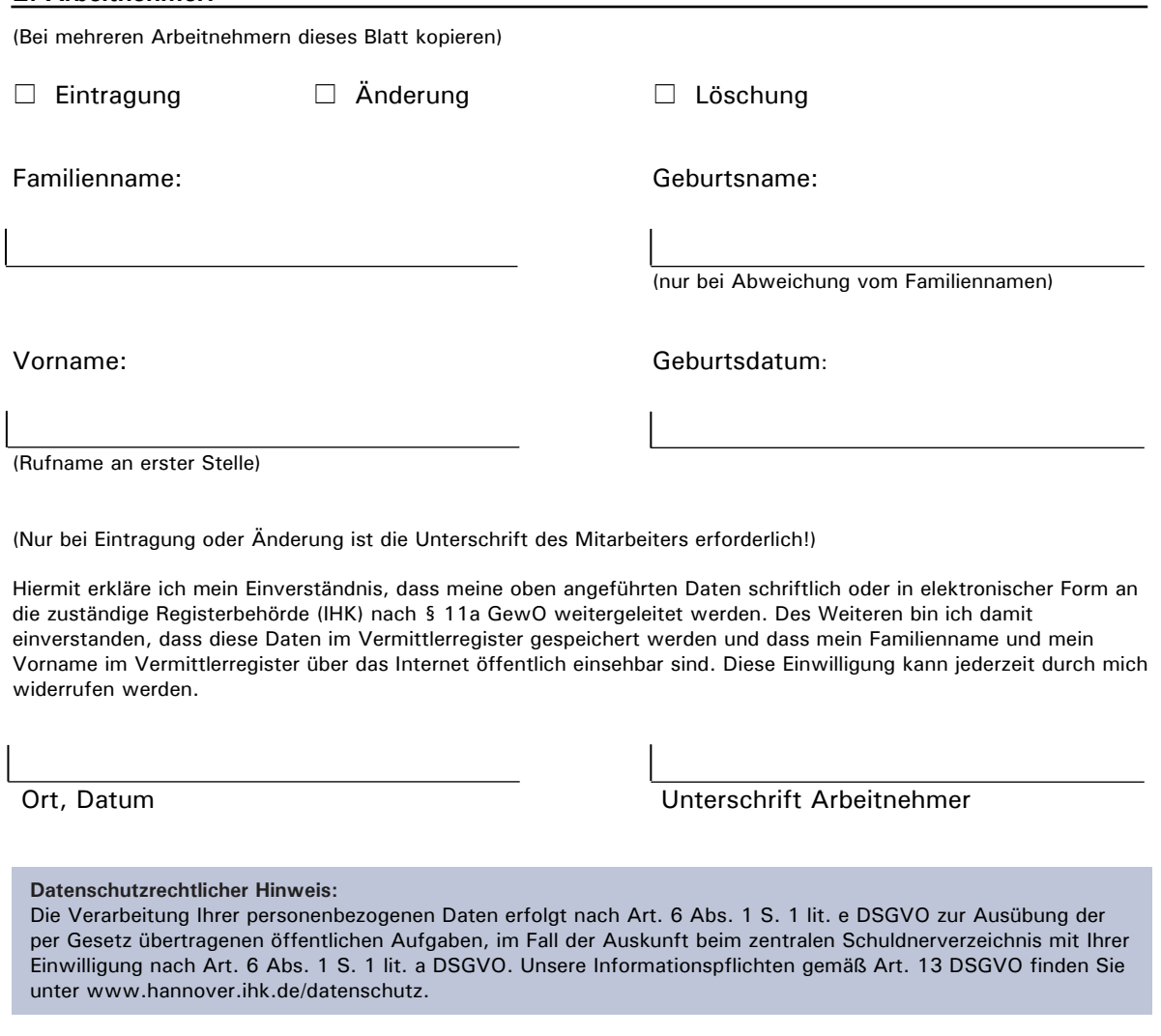

## **Beachten Sie bitte:**

- 1. Sie müssen sicherstellen, dass Ihr/e o. g. Mitarbeiter die nach § 34h GewO i. V. m. § 34f Abs. 2 Nr. 4 GewO notwendige Sachkunde besitzt/en und zuverlässig ist/sind.
- 2. Für die Bearbeitung des Antrags wird eine Gebühr erhoben. Hierzu ergeht ein gesonderter Gebührenbescheid. Die Höhe der Gebühren richtet sich nach dem aktuellen Stand des Gebührentarifs der IHK Hannover, den Sie unter [www.hannover.ihk.de/gebuehren](https://www.hannover.ihk.de/gebuehren) einsehen können. Die Änderung oder Löschung einer Eintragung erfolgt gebührenfrei.
- 3. Für Nicht-EU-Bürger: Bitte beachten Sie, dass aufenthaltsrechtliche Fragen von der IHK nicht geprüft werden. In der Regel ist eine Änderung des Gewerbesperrvermerkes in der Aufenthaltsgenehmigung im Reisepass erforderlich. Wenden Sie sich diesbezüglich bitte an die zuständige Ausländerbehörde.

Ich versichere die Richtigkeit der vorstehenden Angaben.

Ort, Datum Unterschrift

Der Arbeitgeber ist verpflichtet, der IHK als registerführende Stelle gem. § 34h GewO i. V. m. § 34f Abs. 6 GewO i. V. m. § 6 Satz 1 Nr. 8, 9, § 7 FinVermV an der Beratung und Vermittlung mitwirkende Beschäftigte zur Eintragung in das Vermittlerregister der IHK anzuzeigen (Name, Vorname, Geburtsdatum). Änderungen oder die Beendigung der Tätigkeit sind der IHK ebenfalls anzuzeigen. Die Daten dürfen nur für diese Zwecke gespeichert und genutzt werden.